## Innotek User Manual

As recognized, adventure as capably as experience not quite lesson, amusement, as with ease as understanding can be gotten by just checking out a ebook Innotek User Manual furthermore it is not directly done, you could give a positive response even more re this life, in this area the world.

We have enough money you this proper as capably as easy habit to acquire those all. We allow Innotek User Manual and numerous books collections from fictions to scientific research in any way. in the midst of them is this Innotek User Manual that can be your partner.

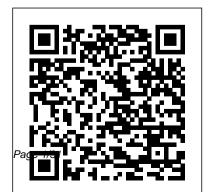

Ansible Linux Users & Groups By Examples John visualizations Web scrape and work with Wiley & Sons

of your data with ease and build productionready data apps About This Book Analyze Big Data sets, create attractive visualizations. and manipulate and process various data types Packed with rich recipes to help you learn and explore amazing algorithms for statistics and machine learning Authored by Ivan Idris, expert in python programming and proud author of eight highly reviewed books Who This Book Is For This book teaches Python data analysis at an intermediate level with the goal of transforming you from journeyman to master. Basic Python and data analysis skills and affinity are assumed. What You Will Learn Set up reproducible data analysis Clean and transform data Apply advanced statistical analysis Create attractive data

databases, Hadoop, and Spark Analyze images Over 140 practical recipes to help you make sense and time series data Mine text and analyze social networks Use machine learning and evaluate the results Take advantage of parallelism and concurrency In Detail Data analysis is a rapidly evolving field and Python is a multi-paradigm programming language suitable for objectoriented application development and functional design patterns. As Python offers a range of tools and libraries for all purposes, it has slowly evolved as the primary language for data science, including topics on: data analysis, visualization, and machine learning. Python Data Analysis Cookbook focuses on reproducibility and creating production-ready systems. You will start with recipes that set the foundation for data analysis with libraries such as matplotlib, NumPy, and pandas. You will learn to create visualizations

by choosing color maps and palettes then dive into Through the recipe-based format, you can read statistical data analysis using distribution algorithms and correlations. You'll then help you find your way around different data and numerical problems, get to grips with Spark and HDFS, and then set up migration scripts for web mining. In this book, you will dive deeper into recipes on spectral analysis, smoothing, and bootstrapping methods. Moving on, you will learn to rank stocks and check market efficiency, then work with metrics and clusters. You will achieve parallelism to improve system performance by using multiple threads and speeding up your code. By the end of the book, you will be capable of handling various data analysis techniques in Python and devising solutions for problem scenarios. Style and Approach The book is written in "cookbook" style striving for high realism in data analysis.

each recipe separately as required and immediately apply the knowledge gained.

A Practical Guide to Fedora and Red Hat Enterprise Linux BPB Publications Identify, capture and resolve common issues faced by Red Hat Enterprise Linux administrators using best practices and advanced troubleshooting techniques About This Book Develop a strong understanding of the base tools available within Red Hat Enterprise Linux (RHEL) and how to utilize these tools to troubleshoot and resolve realworld issues Gain hidden tips and techniques to help you quickly detect the reason for poor network/storage performance Troubleshoot your RHEL to isolate problems using this example-oriented guide full of real-world solutions Who This Book Is For If you have a

basic knowledge of Linux from administration or consultant experience and wish to add to your Red Hat Enterprise Linux troubleshooting skills, then this book is ideal for you. The ability to navigate and use basic Linux commands is expected. What You Will Learn Identify issues that need rapid resolution against with simple troubleshooting best practices and long term root cause analysis Discover commands for testing network connectivity such as telnet, netstat, ping, ip and curl Spot performance issues with commands such as top, ps, free, iostat, and vmstat Use tcpdump for traffic analysis Repair a degraded file system and rebuild a software raid Identify and troubleshoot hardware issues using dmesg Troubleshoot custom applications with strace and knowledge of Linux resource limitations In Detail Red Hat Enterprise Linux is an operating documentation. Next, the book will show you system that allows you to modernize your

infrastructure, boost efficiency through virtualization, and finally prepare your data center for an open, hybrid cloud IT architecture. It provides the stability to take on today's challenges and the flexibility to adapt to tomorrow's demands. In this book, you begin get an overview of the Linux commands used for troubleshooting. The book will cover the troubleshooting methods for web applications and services such as Apache and MySQL. Then, you will learn to identify system performance bottlenecks and troubleshoot network issues; all while learning about vital troubleshooting steps such as understanding the problem statement, establishing a hypothesis, and understanding trial, error, and how to capture and analyze network traffic, use

advanced system troubleshooting tools such as strace, tcpdump & dmesg, and discover common issues with system defaults. Finally, the book will take you through a detailed root cause analysis of an unexpected reboot where you will learn to recover a downed system. Style and approach This is an easy-to-follow guide packed with examples of real-world core Linux concepts. All the topics are presented in detail while you're performing the actual troubleshooting steps.

Official Gazette of the United States Patent and Trademark Office Pearson Education

Here are all the CompTIA Linux+/LPIC-1 Linux commands you need in one condensed, portable resource. The CompTIA Linux+/LPIC-1 Portable Command Guide is filled with valuable, easy-to-access information and is portable enough to use wherever your work takes you. The guide summarizes all Linux+/LPIC-1 certification-level Linux commands, keywords, command arguments, and associated prompts, and provides tips and examples of how to apply them to real-world scenarios. Configuration examples throughout the book provide you with a better understanding of how these commands are used in real-world environments. This book reflects topics in today 's CompTIA LX0-103 & LX0-104 and LPI 101-400 & 102-400 exams. Use this quick reference resource to help you memorize commands and concepts as you work to pass any of these CompTIA or LPI certification exams. The book is organized into these parts: Exam LX0-103/LPI 101-400 Part I: System Architecture Part II: Linux Installation and Package Management Part

III: GNU and Unix Commands Part IV: Devices, Linux Filesystems, Filesystem Hierarchy Standard Exam LX0-104/LPI 102-400 Part V: Shells, Scripting, and Data Management Part VI: User Interfaces and Desktops Part VII: Administrative Tasks Part VIII: Essential System Services Part IX: Networking Fundamentals Part X: Securityuick, offline access to all CompTIA Linux+/LPI LPIC-1 commands for research and solutions Logical how-to topic groupings for a onestop resource Great for review before your Linux+ or LPIC-1 certification exams Compact size makes it easy to carry with you, wherever you go "Create Your Own Journal " appendix with blank, lined pages allows you to personalize the book for your needs "What Do You Want to Do?" chart inside front cover helps you to quickly reference specific tasks

Inspec (the Institution of Electrical Engineers). Packt Publishing Ltd Presents a nostalgic picture of a simpler past, while at the same time teaching the latest hunting techniques and advocating practices to preserve the future of the sport.

CompTIA Linux+/LPIC-1
Portable Command Guide CRC
Press

A step-by-step guide to acing the CompTIA Network+ certification (Exam N10-008) KEY FEATURES ? Develop confidence and proficiency in various networking tasks and responsibilities. ? Gain a comprehensive understanding

of essential network concepts, with being an entry-level including networks, security, network administrator. It and cloud computing. ? Acquire provides you with the the knowledge and skills essential set of skills necessary to effectively apply required to proficiently troubleshooting methodologies handle tasks such as in network environments DESCRIPTION The CompTIA Network+ Certification Guide (Exam N10-008) is designed to Additionally, it effectively assist you in learning and mastering the content of the Network+ exam while preparing for CompTIA's valuable network book also places significant certification. The main focus of this book revolves around the duties and responsibilities associated

installing, configuring, maintaining, and monitoring network hardware and software. teaches you how to utilize troubleshooting tools to resolve network issues. The emphasis on the importance of network security within the broader context of network operations. By the end of the

Page 7/31 Mav. 04 2024 book, you will have acquired a network performance monitoring comprehensive understanding of techniques and strategies. ? the Network+ exam content and Explore security concepts, will be well-prepared to obtain CompTIA's valuable network certification. WHAT YOU WILL LEARN ? Gain a comprehensive understanding of risks. WHO THIS BOOK IS FOR the OSI Model and its relevance in networking. ? Learn how to effectively work with IP addressing and subnetting for efficient network configuration. ? Adhere to business plans, policies, and procedures to ensure smooth network administration. ? Learn about

vulnerabilities, threats, and attacks, and learn network hardening techniques to safequard against potential This book is designed for individuals who aspire to pursue a rewarding career in network administration. It caters to those who are interested in entering the field and aim to acquire the essential knowledge and skills necessary for success. Additionally, it serves as a

Page 8/31 Mav. 04 2024 valuable resource for emerging Technologies 13. Managing and Network Support Technicians Monitoring a Network 14. who are currently working in Policies and Procedures in or transitioning into this Practice 15. Resilience, Fault role. TABLE OF CONTENTS 1. The Tolerance, and Recovery 16. OSI Model 2. Network Security Concepts 17. Topologies 3. Cables and Vulnerabilities, Threats, and Connectors 4. IP Addressing Attacks 18. Network Hardening and Subnetting 5. Ports and Techniques 19. Remote Protocols 6. Implementing and Management 20. Implementing Troubleshooting Network Physical Security 21. Network Services 7. Data Center Troubleshooting 22. Technologies 8. Cloud Concepts Troubleshooting Cable 9. Managing Network Devices Connectivity 23. Network 10. Managing Switching Utilities 24. Troubleshooting Protocols 11. Managing Routing Wireless Networks 25. Protocols 12. Installing and Troubleshooting General Configuring Wireless Networking Issues 26. Network

Page 9/31 May, 04 2024

+ Practice Exams Red Hat Enterprise Linux Troubleshooting Guide Lippincott Williams & Wilkins In the late 18th century, Neptunists and Plutonists had controversial opinions about the formation of the Earth and its lithological units. The former believed that rocks formed from the crystallization of minerals in the early Earth's oceans, the latter believed that rocks were formed in fire. Both theories ignored the importance of continuous water-rock interaction

processes at Earth ?s surface and underground, which can enhance and define the type of volcanic activity, can cause the formation of secondary hydrothermal minerals and respective ore deposits, or simply alter the natural landscape by weathering. Although not visible at first glance, water-rock interaction plays a significant role in the daily life of humans. Many primary necessities of modern society, such as the availability of high-quality drinking water, the supply of fossil fuel and renewable

Page 10/31 May, 04 2024

energy types, the abundance of organized an international precious minerals, the remediation of contaminated natural sites, and the reconnaissance of geological hazards require a profound understanding of physicochemical processes interacting between liquid, solid and gas phases. Since 1974, when the first Water-Rock Interaction Symposia (WRI-1) was held in Prague Republic), the Working Group on Water-Rock Interaction of the International Association of GeoChemistry (IAGC) has

meeting every three years to present and discuss the most recent results in geochemical technologies. In 2010, WRI-13 attracted about 300 geoscientists affiliated with universities, research institutions, regulatory agencies and from private industry, from 35 countries to Guanajuato, Mexico. The 231 papers published in this (Czechoslovakia, now the Czech volume describe novel advances in research related to interactive processes between the hydrosphere and the lithosphere. Innovative fieldbased studies, theoretical contaminated sites, approaches and small-scale lab water/mineral interfacial experiments are applied to processes on a micro- to reconstruct and combine pieces macroscopic scale, the of the complex hydrological kinetics of weathering during puzzle, and to confront low temperature conditions, examples for the advanced society ?s impact on the environment. The papers reveal modeling of flow and transport details on high-temperature processes as well as for CO2 reactions during the formation reservoir injection, of hydrothermal ore deposits biochemical factors in surface and underground media, and the and geothermal reservoirs, practical case studies on application of novel isotope groundwater quality and karst techniques in rock/water/gas systems, environmental issues systems. Special emphasis in by mine tailings, novel many papers is given on technologies for the environmental concerns in attenuation and remediation of abandoned mining districts,

Page 12/31 May, 04 2024

the occurrence and hazards of and natural resources, as well non-metals (especially arsenic) in exploited groundwater systems, and an increasing interest in mitigating CO2 emission by its LPIC-2 Cert Guide (201-400 and injection into underground reservoirs. The papers in this volume are of wide-ranging interest to professionals and students in Earth sciences, including geochemistry, hydrochemistry, hydrology, geology, mineralogy, volcanology and environmental sciences, but also to decision-concise manner, focusing on makers and engineers involved in the management of energy

as professionals concerned about environmental issues. Not Every Dog Has His Day John Wiley & Sons 202-400 Exams) is a best-ofbreed exam study guide. Expert Linux/Unix instructor William "Bo" Rothwell shares preparation hints and testtaking tips, helping you identify areas of weakness and improve both your conceptual knowledge and hands-on skills. Material is presented in a increasing your understanding and retention of exam topics.

The book presents you with an organized test preparation routine through the use of proven series elements and techniques. Exam topic lists make referencing easy. Chapterending Exam Preparation Tasks help you drill on key concepts questions help you assess your knowledge, and a final preparation chapter guides you through tools and resources to help you craft your final study plan. You get access to the powerful Pearson IT Certification Practice Test engine, complete with hundreds of exam-realistic questions. The system startup Managing

assessment engine offers you a wealth of customization options and reporting features, laying out a complete assessment of your knowledge to help you focus your study where it is needed most. Well-regarded for its level of detail, assessment you must know thoroughly. Review features, and challenging review questions and exercises, this study quide helps you master the concepts and techniques that will allow you to succeed on the exam the first time. The study quide helps you master all the topics on both LPIC-2 exams, including: Capacity planning Managing the kernel Managing

filesystems and devices Administering advanced storage devices Configuring the network Performing system maintenance Administering Domain Name Server (DNS) Configuring web services Administering file sharing Managing network clients Administering e-mail services Administering system security Learn, prepare, and practice for  $I_{PIC-2}$  201-400 and 202-400 exam success with this Cert Guide from Pearson IT Certification. leader in IT Certification. Master LPIC-2 Exam 201-400 and 202-400 exam topics Assess your knowledge with chapter-ending

exam preparation tasks Practice with realistic exam questions LPIC-2 Cert Guide Pearson IT Certification Learn the fundamental concepts of OS clustering, Oracle Solaris clustering high-level design, Oracle Solaris clustering implementation using VirtualBox, and Veritas clustering implementation using VirtualBox. Oracle Solaris and Veritas Cluster: An Easy-build Guide shows you how to implement a cluster on your desktop or laptop quizzes Review key concepts with devices using virtualized

network, host, and storage configuration. This book explains both the architecture clustering. What You Will design and technical implementation for building Solaris Oracle- or Veritasbased clustered environments. This book provides snapshotbased steps to set up Solaris 10 OS Master cluster virtual hosts under VirtualBox fundamentals, concepts, and and implement Veritas clustering across two virtual hosts that can be implemented on a desktop or laptop. This book will help you understand what it's like setting up a clustered environment, in simple steps that can be

followed by users having little knowledge of Learn: Practice cluster implementation on your local PC or laptop Implement both Oracle/Solaris and Veritas clusters under Oracle Solaris design Create virtualized environments under VirtualBox Learn the prerequisites and configuration for host builds, networking, and storage setup using VirtualBox for Solaris Oracle and Veritas Who This Book Is For: IT support

engineers, education institutions and students. Design Basis Program, Version 1.0 Cambridge Scholars Publishing Learn the Ansible automation technology with some real-life examples. Every successful IT department needs automation nowadays for bare metal servers, virtual machines, could, containers, and edge computing. Automate your IT journey with Ansible automation technology. I'm going to teach you example by example how to manage users and groups in Linux and macOS operation systems are the most common System Administrator tasks. Each of the 20+ lessons summarizes a specific scenario about user and groups management: creating a

user, creating a new pair of a suitable SSH key and a home directory, changing a password and specifying the encryption cipher, removing the home directory and the mailbox, or assigning a special `nologin` shell for temporarily disabled users. Another user scenario that happens very often is when you need only to temporarily disable and enable a user. Another useful administrator tool is group management to assign permission to resources to a bunch of users. You could easily customize the example code with your username and use it in your everyday journey without any additional effort. There are some Ansible codes usable in all the Linux systems, battle-tested for RedHat-like and Debian-like

Page 17/31 May, 04 2024

systems. Are you ready to automate *Guide to Pheasant Hunting* your day with Ansible? Examples in Stackpole Books the book are tested with the latest Virtual, hands-on learning version of Ansible 2.9+ and Ansible labs allow you to apply you

CompTIA Linux+ Study Guide John Wiley & Sons Have an idea for a new tool or instrument? This a great resource to use to bring your invention ideas to the bedside! Written for clinicians, researchers, students, and entrepreneurs, this concise yet comprehensive review presents a clear process to identify, invent, and implement new technology solutions that aid in effective and safe practice in orthopedic surgery.

Guide to Pheasant Hunting Stackpole Books labs allow you to apply your technical skills using live hardware and software hosted in the cloud. So Sybex has bundled CompTIA Linux+ labs from Practice Labs, the IT Competency Hub, with our popular CompTIA Linux+ Study Guide, Fourth Edition. Working in these labs gives you the same experience you need to prepare for the CompTIA Linux+ Exam XK0-004 that you would face in a reallife setting. Used in

addition to the book, the labsessentials, and challenging chapter review questions. are a proven way to prepare for the certification and for Linux is viewed by many work in the IT and organizations and companies as cybersecurity fields where an excellent, low-cost, secure Linux is fundamental to modernalternative to expensive OSs, systems and security. This is such as Microsoft Windows and your one-stop resource for is crucial to today's server complete coverage of Exam and cloud infrastructure. The XK0-004, covering 100% of all CompTIA Linux+ exam tests a exam objectives. You'll candidate's understanding and familiarity with the Linux. As prepare for the exam smarter and faster with Sybex thanks the Linux server market share to superior content including, continues to grow, so too does assessment tests that check demand for qualified and exam readiness, objective map, certified Linux real-world scenarios, hands-on administrators. Building on exercises, key topic exam the popular Sybex Study Guide

Page 19/31 May, 04 2024

approach, this book will provide 100% coverage of the NEW Linux+ Exam XK0-004 objectives. The book contains clear and concise information on all Linux administration topic, and includes practical examples and insights drawn from real-world experience. Hardware and System Configuration Systems Operation and Maintenance Security Linux Troubleshooting CompTIA Linux+ Study Guide and Diagnostics Automation and with Online Labs Packt Scripting You'll also have Publishing Ltd access to an online test bank. This is the eBook version of including a bonus practice exam, electronic flashcards, the eBook does not provide

and a searchable PDF of key terms. And with this edition you also get Practice Labs virtual labs that run from your browser. The registration code is included with the book and gives you 6 months unlimited access to Practice Labs CompTIA Linux+ Exam XK0-004 Labs with 65 unique lab modules to practice your skills.

the print title. Note that

access to the practice test software that accompanies the print book. Learn, prepare, and practice for CompTIA Linux+ and exam success with this Cert Guide from Pearson IT Certification, a leader in IT Certification learning. Master CompTIA Linux+ XK0-004 exam topics Assess your knowledge with chapter-ending quizzes Review key concepts with exam preparation tasks CompTIA Linux+ (XK0-004) Cert Guide is a best-of-breed exam study quide. Leading Linux trainers Ross Brunson and William "Bo" Rothwell share

preparation hints and testtaking tips, helping you identify areas of weakness and improve both your conceptual knowledge and hands-on skills. Material is presented in a concise manner, focusing on increasing your understanding and retention of exam topics. The book presents you with an organized test preparation routine through the use of proven series elements and techniques. Exam topic lists make referencing easy. Chapterending Exam Preparation Tasks help you drill on key concepts you must know thoroughly.

Page 21/31 May, 04 2024

Review questions help you assess your knowledge, and a final preparation chapter quides you through tools and resources to help you craft your final study plan. Well regarded for its level of detail, assessment features, and challenging review questions and exercises, this study quide helps you master the concepts and techniques that will enable you to succeed on the exam the first time, including · Hardware and system configuration · Systems operation and maintenance . Security · Linux

troubleshooting and diagnostics · Automation and scripting It fully reflects major changes to this version of the Linux+ exam, including new coverage of virtualization, cloud concepts, Git, and orchestration.

Field & Stream Pearson IT
Certification
The bestselling study guide
completely updated for the NEW
CompTIA Linux+ Exam XK0-004
This is your one-stop resource
for complete coverage of Exam
XK0-004, covering 100% of all
exam objectives. You'll prepare
for the exam smarter and faster

with Sybex thanks to superior content including, assessment tests that check exam readiness, familiarity with the Linux objective map, real-world scenarios, hands-on exercises, key topic exam essentials, and challenging chapter review questions. Linux is a UNIX-based administrators. Building on the operating system originally created by Linus Torvalds with the help of developers around the world. Developed under the GNU General Public License, the source code is free. Because of this Linux is viewed by many organizations and companies as an excellent, low-cost, secure alternative to expensive OSs, such as Microsoft Windows. The

CompTIA Linux+ exam tests a candidate's understanding and Kernel As the Linux server market share continues to grow, so too does demand for qualified and certified Linux popular Sybex Study Guide approach, this book will provide 100% coverage of the NEW Linux+ Exam XK0-004 objectives. The book contains clear and concise information on all Linux administration topic, and includes practical examples and insights drawn from real-world experience. Hardware and System Configuration Systems Operation

and Maintenance Security Linux Troubleshooting and Diagnostics Automation and Scripting You'll also have access to an online test bank, including a bonus practice exam, electronic flashcards, and a searchable PDF of key terms.

InfoWorld John Wiley & Sons
FIELD & STREAM, America's
largest outdoor sports
magazine, celebrates the
outdoor experience with great
stories, compelling
photography, and sound advice
while honoring the traditions
hunters and fishermen have
passed down for generations.
WATAND User's Manual, V1.11-00

John Wiley & Sons The bestselling study guide for the popular Linux Professional Institute Certification Level 1 (LPIC-1). The updated fifth edition of LPIC-1: Linux Professional Institute Certification Study Guide is a comprehensive, one-volume resource that covers 100% of all exam objectives. Building on the proven Sybex Study Guide approach, this essential resource offers a comprehensive suite of study and learning tools such as assessment tests, hands-on exercises, chapter review questions, and practical, real-world examples. This book, completely updated to reflect the latest 101-500 and 102-500 exams, contains clear, concise, and userfriendly information on all of the 101-500 and 102-500 exams, this Linux administration topics you will encounter on test day. Key exam topics include system architecture. Linux installation and package management, GNU and UNIX commands, user interfaces and desktops, essential system services, network and server security, and many more. Linux Servers currently have a 20% market tips from two of the industry's Linux OS market saw a 75% increase from last year and is the third leading OS, behind Windows and MacOS. There has never been a better time to expand your skills, broaden your knowledge, and earn certification from the Linux Professional Institute. A must-have Linux Professional Institute

study quide enables you to: Assess your performance on practice exams to determine what areas need extra study Understand and retain vital exam topics such as administrative tasks, network configuration, booting Linux, working with filesystems, writing scripts, and using databases Gain insights and share which continues to grow. The most highly respected instructors, consultants, and authors Access Sybex interactive tools that include electronic flashcards, an online test bank, customizable practice exams, bonus chapter review questions, and a searchable PDF glossary of key terms LPIC-1: guide for anyone preparing for the Certification Study Guide is ideal

for network and system administrators studying for the LPIC-1 exams, either for the first time or for the purpose of renewing their certifications.

Resources in Education Luca Berton InfoWorld is targeted to Senior IT professionals. Content is segmented into Channels and Topic Centers. InfoWorld also celebrates people, companies, and projects.

6000 laboratory series, 6255
scaler-timer John Wiley & Sons

Cloud Computing: Business
Trends and Technologies
provides a broad introduction
to Cloud computing
technologies and their

applications to IT and telecommunications businesses (i.e., the network function virtualization, NFV). To this end, the book is expected to serve as a textbook in a graduate course on Cloud computing. The book examines the business cases and then concentrates on the technologies necessary for supporting them. In the process, the book addresses the principles of - as well as the known problems with - the underlying technologies, such as virtualization, data communications, network and

Page 26/31 May, 04 2024

•Considers technical standards operations management, security and identity bodies involved in Cloud computing standardization. •Is management. It introduces, written by innovation experts through open-source case studies (based on OpenStack), in operating systems and data an extensive illustration of communications, each with over lifecycle management. The book 20 years' experience in also looks at the existing and business, research, and emerging standards, teaching. demonstrating their respective Cloud Computing Pearson IT relation to each topic. Certification Overall, this is an The best-selling, hands-on authoritative textbook on this roadmap to acing the new emerging and still-developing Linux+ exam In the newly discipline, which •Guides the updated Fifth Edition of reader through basic concepts, CompTIA Linux+ Study Guide: to current practices, to state Exam XK0-005, IT industry of-the-art applications. veterans and tech education

Page 27/31 May, 04 2024

gurus Richard Blum and Christine Bresnahan deliver a concise and practical blueprint to success on the CompTIA Linux+ exam and in your first role as a Linux network or system administrator. In the book, you'll find concrete strategies and proven techniques to master Linux system management, security, scripting, containers, automation, and troubleshooting. Every competency tested on the You'll also get: Hands-on

Linux advice that ensures you're job-ready on the first day of your new network or sysadmin role Test-taking tips and tactics that decrease exam anxiety and get you ready for the challenging Linux+ exam Complimentary access to the Sybex learning environment, complete with online test bank, bonus practice exams, electronic flashcards, and a searchable glossary Perfect for practicing network and system admins seeking an indemand and valuable credential Linux+ exam is discussed here. for working with Linux servers and computers, CompTIA Linux+

Page 28/31 Mav. 04 2024 Study Guide: Exam XK0-005,
Fifth Edition, will also earn
a place in the libraries of
people looking to change
careers and start down an
exciting new path in tech.
A Comprehensive Guide to Dental
Ceramics Apress

Here are all the Linux commands, files, and concepts you need to pass your CompTIA Linux+ exam, in one concise, condensed resource. CompTIA Linux+ Portable Command Guide, Second Edition, is filled with valuable, easy-to-access information-and it's portable enough to use wherever your work takes you. This guide summarizes all Linux+ certification-level Linux commands, keywords, command

arguments, and associated prompts, and provides tips and examples of how to apply them to real-world scenarios. Configuration examples throughout the book give you a better understanding of how these commands are used in real-world environments. Fully updated for today's CompTIA XK0-004 exam, this quick reference resource will help you memorize commands and concepts as you work to earn your Linux+ certification and use it in the workplace. Linux+ commands for research and solutions Logical howto topic groupings for a one-stop resource Great for review before your Linux+ certification exam Compact size makes it easy to carry with you, wherever you go "Create Your Own Journal" appendix with

blank, lined pages lets you personalize the book for your needs system properties; optimize "What Do You Want to Do?" chart inside front cover helps you to quickly reference specific tasks The book is organized into these parts: Part I: Hardware and System Configuration: boot process, kernel User Manual: Includes index modules, network connections, storage, cloud, virtualization, localization Part II: Systems Operation and Maintenance: software installation/configuration, users/groups, services, server roles, jobs, Linux devices, GUIs Part III: Security: user/group permissions and ownership, access/authentication, security best practices, logging, firewalls, backup/restore/compress Part IV: Linux Troubleshooting and

Diagnostics: analyze/remediate performance; troubleshoot user, application, and hardware issues Part V: Automation and Scripting: BASH scripting, Git version control, orchestration Axiom Creative Enterprises This is a comprehensive book that covers the science of ceramics in dentistry. Their structural, chemical, physical, mechanical and optical properties are illustrated in detail. The fabrication methods and clinical aspects of ceramics covered in this book enable students, clinicians, and academicians to improve

their knowledge about ceramics. The book covers terminologies, historical perspectives, the structure of ceramics, and their classification and fabrication, as well as different systems available to practitioners.